**O** pcsnet

# VMWA-40 - VMWARE VREALIZE NETWORK INSIGHT: INSTALL, CONFIGURE, MANAGE [V6.1]

Categoria: VMware

## INFORMAZIONI SUL CORSO

 $\overline{a}$ 

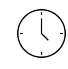

Durata: 2 Giorni Categoria: VMware

 $\equiv$ 

Qualifica Istruttore: VMware Certified **Instructor** 

Dedicato a: Professionista IT

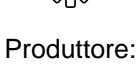

VMware

## **OBIFTTIVI**

By the end of the course, you should be able to meet the following objectives:

- Explain the features and architecture of vRealize Network Insight
- Describe the vRealize Network Insight installation processes and requirements
- Navigate the vRealize Network Insight GUI
- Describe major use cases for vRealize Network Insight and their benefits
- Deploy vRealize Network Insight
- Use vRealize Network Insight to monitor, operate, analyze, and troubleshoot the infrastructure supporting your applications

### **PREREQUISITI**

Students taking this course should have general networking and security knowledge.

Before taking this course, students should take the following courses or have equivalent knowledge and experience:

- VMware NSX-T Data Center: Install, Configure, Manage
- VMware vRealize Network Insight Fundamentals

### **CONTENUTI**

#### 1 Course Introduction

- Introductions and course logistics

- Course objectives

#### 2 Introduction to vRealize Network Insight

- Identify the use cases for vRealize Network Insight
- Access the vRealize Network Insight Home page
- View vRealize Network Insight entity data
- Perform searches for specific entity data
- Create entity search queries
- Find and use event data

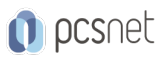

#### 3 vRealize Network Insight Architecture and Components

- Identify the components of vRealize Network Insight
- Describe the function of each component and how the components interact
- Check the health of vRealize Network Insight components

#### 4 vRealize Network Insight Installation

- Deploy vRealize Network Insight components
- Configure the pairing relationship between the platform VM and the collector VM
- Troubleshoot platform VM and collector VM configuration problems
- Explain how data sources export flow information
- Add VMware vCenter Server® to vRealize Network Insight
- Add a VMware NSX-T® data source to vRealize Network Insight

- Configure IPFIX

- Distinguish between the mechanisms used to scale vRealize Network Insight
- Select the appropriate scaling mechanism for your environment
- Describe how clusters are expanded
- Integrate VMware vRealize® Operations™ with vRealize Network Insight

- Import a vRealize Network Insight instance into VMware vRealize® Suite Lifecycle Manager™

#### 5 vRealize Network Insight Use Cases

- Explain use cases for vRealize Network Insight
- Create vRealize Network Insight applications
- Perform application discovery
- Plan and optimize micro-segmentation and security for applications
- Explain the use of flow analytics
- Use flow information from physical devices in security planning
- Generate virtual machine path topologies between entities using flows
- Extract useful information from path topologies
- Validate NSX-T and NSX for vSphere deployments
- Monitor and troubleshoot NSX-T events

#### 6 Operations and Troubleshooting Common Issues

- Perform vRealize Network Insight operations by using VMware vSphere® tags
- Use the flow analytics dashboards to perform flow analysis
- Set and configure thresholds to identify aberrations in the behavior of entities
- Use vRealize Network Insight tools to troubleshoot common problems

### INFO

Materiale didattico: Materiale didattico ufficiale VMware in formato digitale Costo materiale didattico: incluso nel prezzo del corso a Calendario Natura del corso: Operativo (previsti lab su PC)